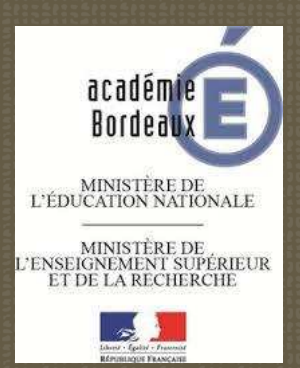

# Intégrer un lycée professionnel

## JP MEAU – IEN STI - 2016-2017

Document d'aide à la prise de fonction pédagogique dans un lycée professionnel à l'attention des professeurs contractuels des spécialités industrielles

## **Préambule**

L'affectation dans un établissement scolaire nécessite de découvrir et comprendre rapidement son environnement professionnel pour accueillir les élèves dans les meilleures conditions. Ce livret a vocation à donner les éléments nécessaires et actions à mettre en œuvre pour réunir toutes les informations nécessaires.

## **Sommaire**

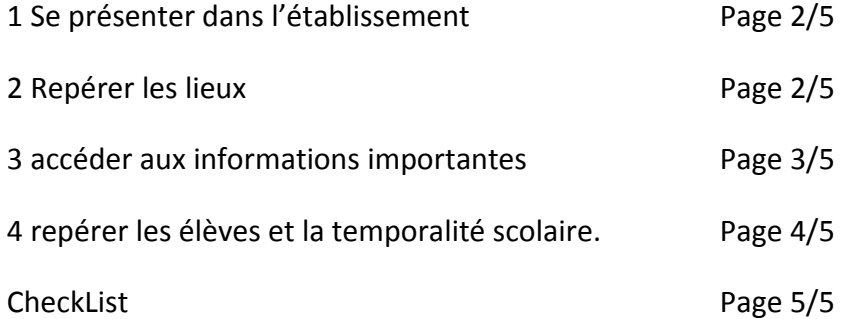

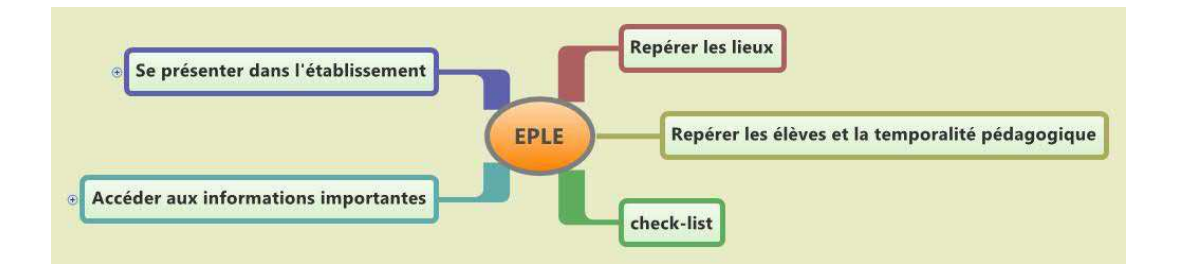

JP Méau - IEN STI - jean-pierre.meau@ac-bordeaux.fr

## **1. Se présenter dans l'établissement :**

Suite à votre nomination par le Rectorat dans un établissement, il y a nécessité à prendre rendez-vous avec le chef d'établissement (proviseur pour un lycée, principal pour un collège) pour un entretien.

Il est important de prendre contact avec le directeur délégué à la formation professionnelle et technologique (DDFPT anciennement chef de travaux) et éventuellement le coordonnateur de la discipline.

## **2. Repérer les lieux**

A l'arrivée dans l'établissement, une visite permet de repérer les lieux de vie et leur fonction :

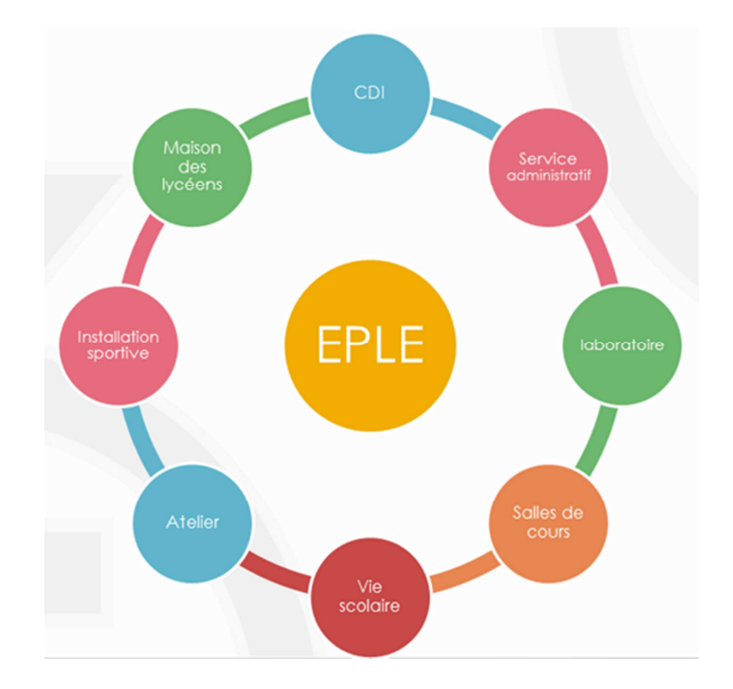

## L'Administration :

 Il regroupe les bureaux du chef d'établissement et son secrétariat ainsi que l'intendance (service de gestion). Dans ce lieu, vous pourrez recueillir les informations administratives comme votre procès-verbal d'installation, les informations liées à la paye, votre emploi du temps, éventuellement les codes d'accès au réseau et à votre messagerie personnelle, l'inscription à la restauration, le règlement intérieur de l'établissement, son projet d'établissement….

## La vie scolaire :

 Dirigé(e) par un(e) Conseiller(ère) principal(e) d'éducation, il est le lieu d'information de l'absence des élèves et ou des comportements inadaptés. Attention, l'exclusion des élèves n'est envisageable que dans des circonstances particulières (mise en danger etc…)

## La salle des professeurs :

Dans la salle des professeurs, une boite aux lettres vous sera allouée par laquelle est transmise l'information administrative. C'est une **obligation** de la relever régulièrement. Attention cependant, la communication étant fortement numérisée, il y a lieu de faire ouvrir

2

un compte courriel avec une adresse administrative du type prénom.nom@ac-bordeaux.fr. Il est conseillé de faire suivre ce courrier sur votre messagerie personnelle par une simple manipulation.

#### Le Centre de documentation et d'information (CDI) :

Dirigée par un(e) professeur(e) documentaliste, il est un lieu d'accès à une bibliographie pédagogique, technique et ou de loisir. De plus, équipé de postes informatiques, il permet la recherche et la gestion des abonnements numériques.

#### Les ateliers :

Dans le cadre d'un enseignement professionnel, l'accès aux ateliers nécessite une information sur les consignes de sécurité (incendie, électricité) une prise en compte des machines et systèmes existants etc… il est intéressant de s'informer sur les conditions d'accès au consommables.

#### Les salles de cours :

Leur repérage, inscrit dans votre emploi du temps, vous fera gagner du temps. De plus, il est important de repérer leur équipement (vidéo projecteur, tableau interactif, ordinateurs et logiciels spécifiques).

## **3. Accéder aux informations importantes**

#### Adresse mail :

 L'utilisation d'une boite aux lettres électronique est incontournable. Elle est à ouvrir auprès des services administratifs et permet de recevoir des informations administratives de l'établissement ou du rectorat, de communiquer avec ses collègues et/ou les parents et les élèves. Ses codes vous autorisent à vous inscrire sur des formations en ligne et d'accéder à différents dossiers administratif.

## Accès au logiciel de contrôle des absences et au cahier de texte numérique :

 A chaque prise en charge de la classe, il est nécessaire de faire l'appel. Les établissements sont maintenant quasi tous équipés d'un logiciel permettant le contrôle des absences. La circulaire n° 2010-136 du 6-9-2010, impose l'obligation de remplir en ligne le cahier de texte. Il doit comporter le contenu des activités développées pendant les séances. De plus, il permet de prévoir les devoirs et tout élément à porter à la connaissance des élèves, parents. Il est donc important d'identifier le chemin numérique d'accès et de faire ouvrir les droits nécessaires.

#### Code photocopieur modalité d'impression :

Lors de vos séances, vous serez amené à communiquer des documents. Dans la majorité des établissements, la reprographie est soumise à un quota individuel et à un code d'accès.

#### Clés d'accès aux salles

… et oui sinon vous serez bien embêté…

## **4. Repérer les élèves et intégrer la temporalité scolaire.**

## L'emploi du temps enseignant

Le chef d'établissement vous remettra votre emploi du temps (EDT). L'horaire indiqué est le temps de cours. Cela sous-entend que vous devait commencer le cours à ce moment, les photocopies sont faites en amont et les appareils numériques sont déjà mis en fonctionnement !

## Classes en responsabilité et emploi du temps élèves, liste d'élèves :

Sous forme physique ou numérique, il vous permet de repérer les temps d'apprentissage des élèves. Rapidement, il est important de repérer et nommer chaque élève.

## Les périodes de formation en milieu professionnel (PFMP):

Chaque année un calendrier permet de positionner ces périodes. L'établissement (vous) a obligation de trouver les lieux de formation adaptés à la spécialité des élèves (Il existe généralement un vivier d'entreprises constitué par l'équipe dans chaque spécialité professionnelle). Chaque établissement possède un protocole que vous devez vous faire commenter. Il est important de lancer la recherche très en amont de la période et de faire un point régulier avec les élèves en fonction des conventions signées.

## Dates de conseils de classes et de fin de saisie des notes et observations :

Selon le diplôme ; l'année est organisée en semestre ou trimestre. Chaque période se termine par le conseil de classe qui nécessite l'accès à la moyenne de l'élève et aux observations faites. Un calendrier vous sera remis.

#### Date d'examen et/ou de remontée notes de contrôles en cors de formation (CCF).

Les dates d'examen sont définies au niveau national. Elles vous seront communiquées dans l'année. Les périodes de mises en œuvre des contrôles en cours de formation sont définies dans les référentiels de formation. Une date de remontées des notes au service des examens vous sera communiquée (souvent vers la mi-juin).

## **5. Cas particulier : vous effectuez une suppléance au cours de l'année**

Au cours de l'année, vous pouvez être amené à effectuer une suppléance.

Vous devrez aussi prendre en compte les précisions suivantes :

- Prendre contact (dans la mesure du possible) avec le professeur à remplacer, afin d'assurer la continuité de l'enseignement ;

- Consulter le cahier de textes de la classe, ainsi que quelques cahiers d'élèves pour prendre connaissance des parties du référentiel déjà traitées et vous inspirer des méthodes de travail du collègue que vous remplacez.

4

# CHECK LIST

# Intégrer un lycée professionnel

## (Cocher les cases)

## Rendez-vous :

 Proviseur/principal Directeur délégué aux formations professionnelles et technologiques Coordonnateur disciplinaire

## Documents et codes :

 Règlement intérieur Projet d'établissement Référentiel de formation Liste des classes en responsabilité Liste des élèves Ouverture d'une adresse mail professionnelle (code, nom, chemin d'accès) Logiciel de saisie des absences et cahier de texte numérique (code et chemin d'accès) Code « photocopieur » et quota Clés d'accès aux salles

## Calendrier :

 Emploi du temps professeur Emploi du temps des classes en responsabilité

 Calendrier des PFMP (éventuellement exemplaire de convention PFMP et annexe pédagogique))

 Calendrier des conseils de classes et dates limite de saisie des notes Date d'examen et/ou période de **CCF** 

## Visite de l'établissement et repérage:

 Administration Vie scolaire Salle des professeurs et boite aux lettres physique CDI Salles de cours en responsabilité Atelier Magasin consommable Bureau du DDFPT (en LP et LT) Restauration

## Procédure :

 Donner une punition, sanction (certains établissements disposent de fiche de suivi, de signalement, ..)

- Exclure un élève de cours
- Envoyer un élève à l'infirmerie
- Modifier un emploi du temps, une salle
- Signaler ou anticiper une absence du professeur
- Assurer une évacuation d'urgence Passer une commande

 Organiser une sortie ou une intervention de professionnel Réserver une salle ou du matériel,